# **Special Instructions for Work Order V (Addendum to Data Entry Specs 1.1.2)**

Wolfgang Schmidle, Klaus Thoden, Malcolm D. Hyman Max Planck Institute for the History of Science, Berlin, Germany 19th December 2008

# **Contents**

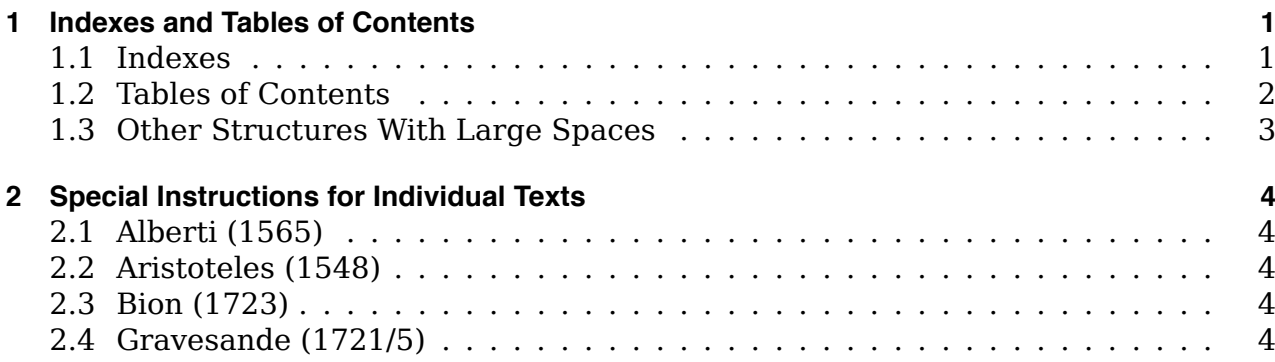

# **1 Indexes and Tables of Contents**

# **1.1 Indexes**

An index is marked by  $\langle \text{ind}\rangle$  and  $\langle \text{ind}\rangle$ . Use # for large spaces. Type a return after each row.

Example 1

Caterpillars 153 183 Cements that grow hard Chalk, a good compost, 122, 123. Good for<br>Pesture, as well as for Arable ibid. Chameleons, 80. Their nourishment, ibid. A fond Tradition of them ibid.

```
\sin\theta it>
Caterpillars # 153
Cements that grow hard \# 183
Chalk, a good compo$t, 122, 123. Good for
# Pa$ture, as well as for Arable # _ibid_.
Chameleons, \frac{80}{1}. Their nouri$hment, # \frac{1}{1} bid.
# A fond Tradition of them # _ibid_.
\langleind>
```
EXAMPLE 2

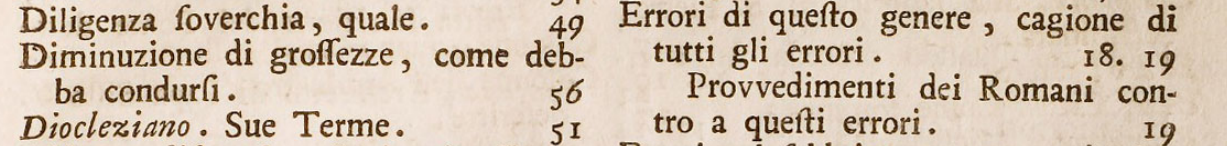

 $\langle$ ind>  $<$ col 1> (some text) Diligenz \$overchia, quale. # 49 Diminuzione di gro\$\$ozze, come deb-# ba condur\$i. # 56 Diocleziano . Sue Terme. # 51 (some text)  $\langle \cosh \theta$  $<$ col 2>  $(some text)$ Errori di que\$to genere, cagione di # tutti gli errori. # 18. 19 # Provvedimenti dei Romani con-# tro a que\$ti errori. # 19 (some text)  $\langle \cosh$  $\langle$ ind>

#### 1.2 Tables of Contents

A table of contents is marked by  $\langle \text{toc} \rangle$  and  $\langle \text{toc} \rangle$ . Use # for large spaces. Type a return after each row.

EXAMPLE I

De Chorographia generatim: quid sur que ad eam In-<br>strumenta potissimum requisita,  $Cap.$ De instrumenti fabrica,  $I.$  $\boldsymbol{z}$ De Triangulis, omnium dimensionum fundamento, III.

<toc it> Cap. 1. # De Chorographia generatim: quid \$it, & que ad eam In-# strumenta poti\$simùm requi\$ita, # pag 1. II. # De In\$trumenti fabricâ, # 2 III. # De Triangulis, omnium dimen\$ionum fundamento, # 5 (some text) </toc>

#### EXAMPLE 2

HAPITRE I. Où l'on enseigne comme se fait la poussée des Voutes, & ou l'on raporte quelques principes tirés de la mécanique pour en faciliter l'intelligence.  $\mathbf{r}$ CHAP. II. De la maniere de calculer l'épaisseur des Pie-droits des Voutes en plain ceintre pour estre en équilibre par leur réfistance avec la poussée qu'ils ont à soutenir.  $IO$ <toc it> CH<sc>APITRE</sc> I. Où l'on en\$eigne comme \$e fait la pou\$\$ée des # Voutes, & où l'on raporte quelques principes tirés de la mé-

# canique pour en faciliter l'intelligence # 2

\_C<sc>HAP</sc>. II. \_De la maniere de calculer l'épai\$\$eur des Pié-droits # des Voutes en plain ceintre pour e\$tre en équilibre par leur ré-# \$i\$tance avec la pou\$\$ée qu'ils ont à \$oútenir. # 10

 $\langle$ /toc>

#### 1.3 Other Structures With Large Spaces

If a normal paragraph contains at least one large space, mark it by #, i.e. use  $\langle p \rangle$  #>. Mark each large space in the paragraph by #.

Before you use  $\langle p \rangle$  #>, make sure the paragraph is not part of a table, an index or a table of contents.

EXAMPLE 2

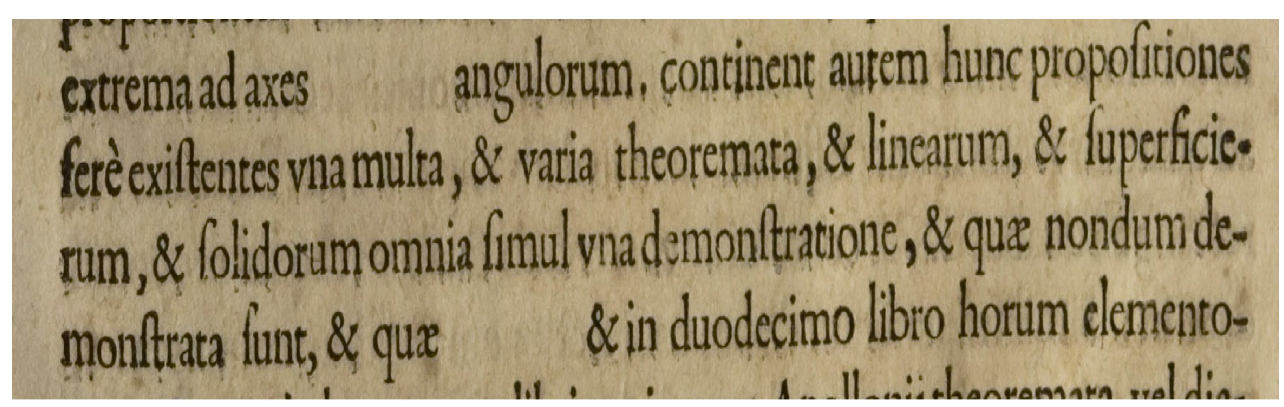

 $< p$  #> (some text) extrema ad axes # angulorum, continent autem hunc propo\$itiones ferè exi\$tentes vna multa, & varia theoremata, & linearum, & \$uperficierum, & \$olidorum omnia \$imul vna demon\$tratione, & quæ nondum demon\$trata \$unt, & quæ # & in duodecimo libro horum elemento-(some text)  $\langle$ /p>

## **2 Special Instructions for Individual Texts**

## **2.1 Alberti (1565)**

Line numbers (5, 10, 15 and so on) are typed just like normal marginal notes, but are marked by  $\langle \ln \rangle$   $\langle \ln \rangle$ .

The position of the line numbers to the left or right is not marked.

### **2.2 Aristoteles (1548)**

Type the table with six columns on p.0205 as two separate tables, each with three columns.

## **2.3 Bion (1723)**

In the table on p.0209, do not type the vertically printed words. Type the last column (La Regle ... \$en\$ible.) as a normal paragraph outside the table.

## **2.4 Gravesande (1721/5)**

In the index starting on p.0805, type the horizontal lines as #.